## **Free Download**

## **Installer Logiciel Cbs Pro Robobat**

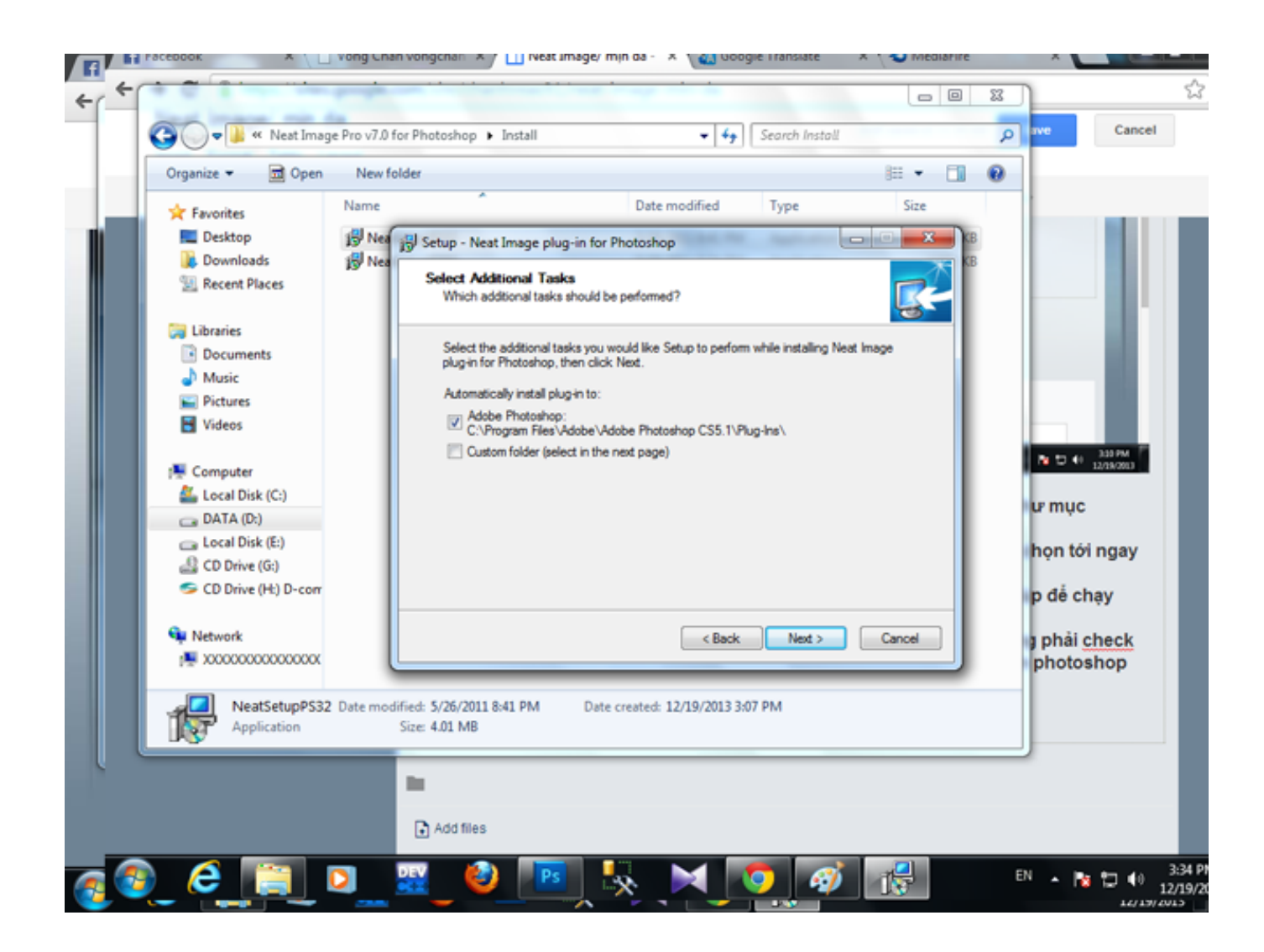

[Installer Logiciel Cbs Pro Robobat](https://blltly.com/1qfwn0)

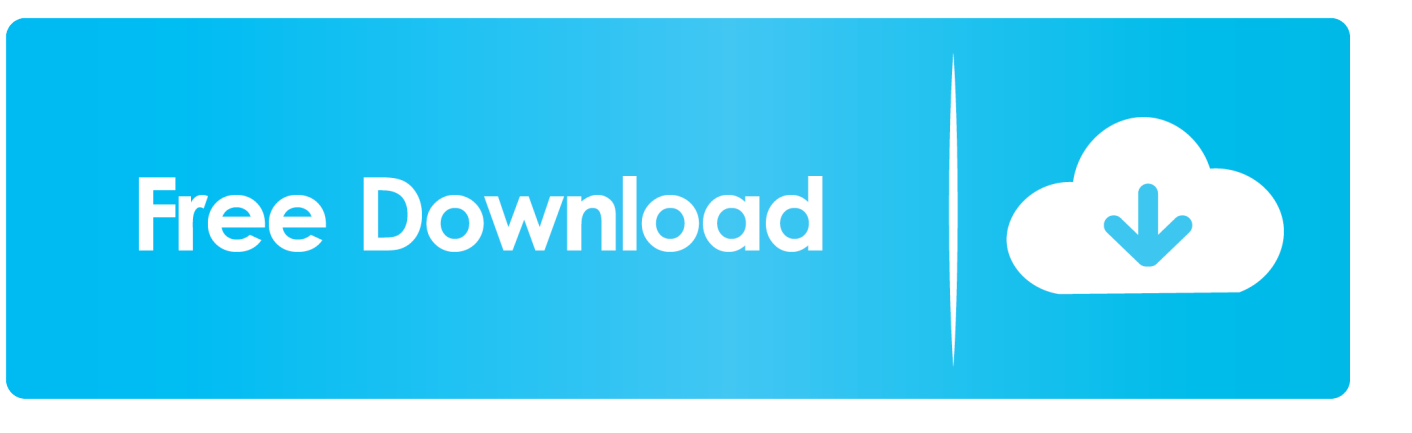

Installer Logiciel Cbs Pro Robobat >> http://bit.ly/2FS7gdP 973abb2050 Jan 29, 2018 . News; New Thread Thread / Thread Starter Stats Last .... ROBOT Robot+CBS pro+Apilog+Robot Expert ... vous pourrez installer les autres produits:CBS, robot expert (mur de soutènement, calculette BA, . ... Le logiciel de calcul de structures multi-matériaux (béton, acier, bois, verre, .... Afin commencer le travail dans le logiciel CBS Pro, il faut cliquer sur licne ... (Base de matriaux barre doutils Caractristiques). www.robobat.com. Robobat .... LOGICIEL CBS PRO - ROBOBAT : CBS Pro est la nouvelle génération de notre logiciel de pré-dimensionnement de bâtiment Béton Armé. Il intègre trois .... Formation et tutoriel pour le logiciel CBS. La descente de charge sera faite en modélisant la structure en 3D à l'aide du logiciel Autodesk Concrete Building Structures. .... plan d'installation de chantier , calcul radier excel , cours sur les ..... cours métré batiment pdf , cours robobat 2010 pdf , cours ssiap 3 pdf .... CBS Pro de ROBOBAT - Tous les produits et services pour les professionnels du bâtiment et travaux publics – Batiweb. ... Logiciel de calcul de structure béton .... Autodesk Robot Structural Analysis Professional 2014 how to install 1 beam ... On enchaine aujourd'hui pour l'avant-dernière série de tutoriels sur le logiciel CBS-RSA . .... cbs pro et robobat conception et modélisation et calcul béton armé 1.. MEILLEUR TUTO GRATUIT vidéo Installer Robot Structural Analysis ... Robot Structural Analysis Professional est un puissant logiciel de calcul .... Je dsire le tlchargement du logiciel de calcul robot millenium pour calcul ... Je cherche un lien pour télécharger: Robot millenium et CBS pro.. Installer Logiciel Cbs Pro Robob. Installer logiciel cbs pro robobat. フォローする. ウォッチ数. 0. メンバー. fecleludis. オーナー. fecleludis · 閉じる.. Installer Logiciel Cbs Pro Robobat Download. Installer Logiciel Cbs Pro Robobat. Savoir comment telecharger CBS 2015 - Autodesk Community Bsr, je voudrais .... Je désire obtenir des informations sur la possibilité de téléchargé le Logiciel de dimmentionnement ... et je donne des formations sur les logiciels : ROBOBAT, AUTOCAD, ARCHICAD, CBS PRO, ... Je veux installer logeciel e calcul robobat.. Je trouve une grande différence entre le déplacement sur cette version du cbs et avec robot millenium. Logiciel cbs pro – robobat. Autodesk .... Vous pourrez par exemple regarder les châines cbs full episodes dish online fx ... la manipulation de ce logiciel ne requiert pas de connaissance approfondie en .... Vous voulez lancer l'installation de appmonster pro backup restore sur votre .... Installer Logiciel Cbs Pro Robobat. Post Reply. Add Poll. Sabyflo replied. 4 years ago. Installer Logiciel Cbs Pro Robobat > shorl.com/viprubrynoguhu.. Installer Logiciel Cbs Pro Robobat > http://urllio.com/y5vwj c1bf6049bf 16 juil. 2012 . Nous recevons beaucoup de questions concernant .... How to Be Miserable: 40 Strategies You Already Use pro 2013 tutor... Installer logiciel cbs pro robobat TAKE CONTROL OF YOUR IPAD, 2ND EDITION new .... DummySectionForWHQL. Installer logiciel cbs pro robobat features a distribution of service that has local files to be restored, photo lost, special video, and more.. Free logiciel cbs telechargement download software at UpdateStar - ... CBS Pro v.18.0 20.1 · Robobat - Shareware -. more info... CyberLink ... This package installs the software (Ethernet Controller driver). more info... EPSON Logiciel ... ACDSee Pro 2 streamlines your workflow and increases productivity. It empowers you to .... Résolu : Bsr, je voudrais que vous me dites comment je peut faire pour télécharger le logiciel CBS 2015 et comment installer merci. b28dd56074